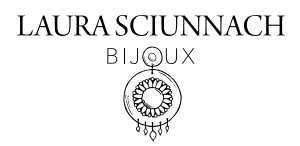

## GUIDA ALLE TAGLIE

Stampa questa pagina assicurandoti di mantenere le sue misure originali: nelle impostazioni di stampa il ridimensionamento dovrà essere in Scala: 100% (elimina, se presente, la spunta da "Adatta e centra").

Posiziona un tuo anello sui cerchi della pagina: trova il cerchio che è visibile all'interno dell'anello. Usa preferibilmente una fedina semplice. Per una misurazione precisa non dovrà esserci margine tra l'anello ed il cerchio.

Per controllare che il documento sia stato stampato in misure reali verifica che l'esempio sotto riportato misuri esattamente 3 cm. Puoi usare un comune righello

## Non posizionare l'anello direttamente sul monitor: la corrispondenza non sarebbe corretta

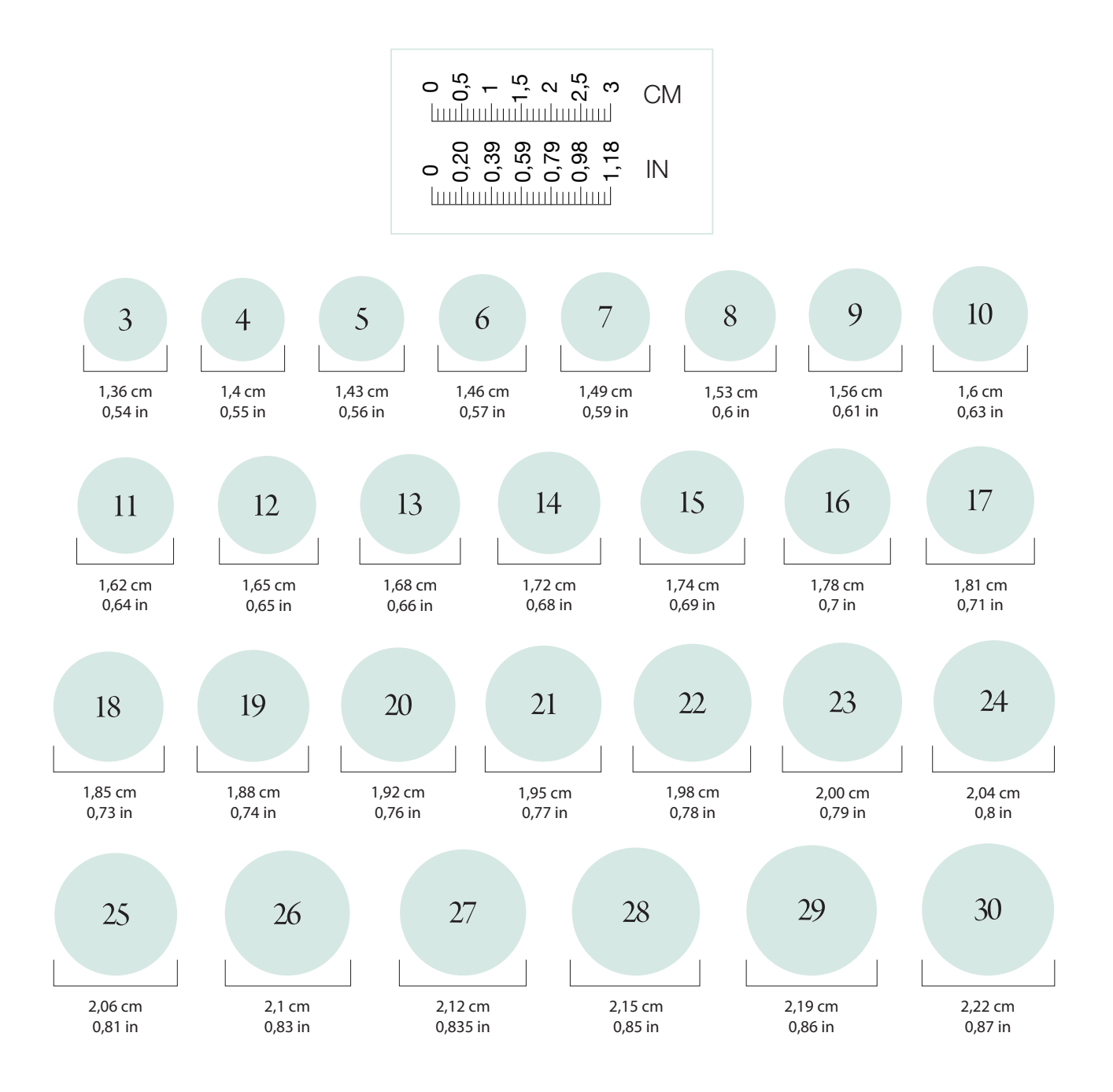

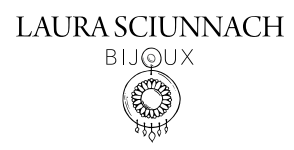

## GUIDA ALLE TAGLIE

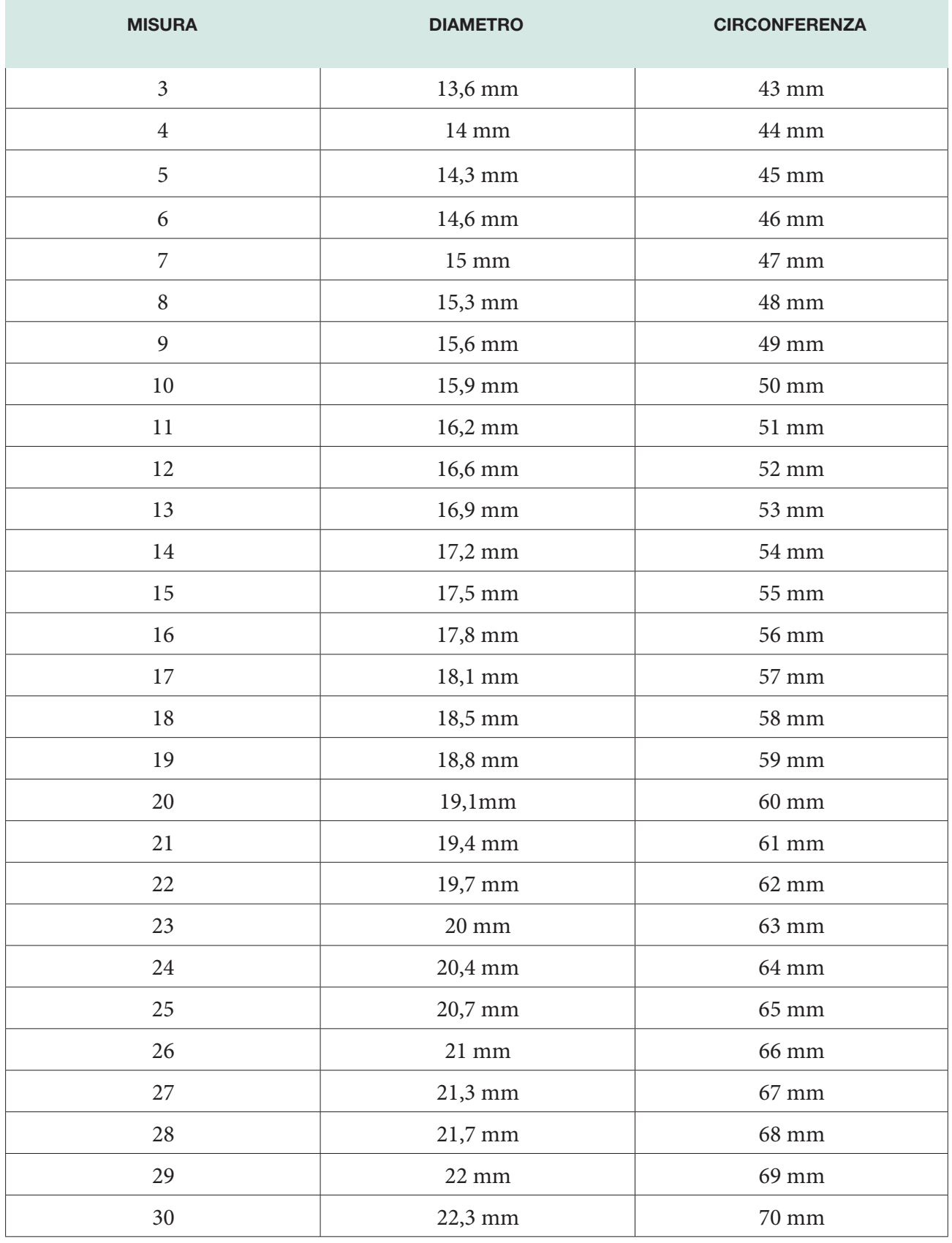